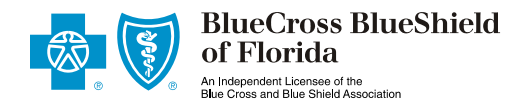

## **Electronic Initial Payment Authorization**

**Applicant Name** 

I [Some Lossey authorize [Some Lossey 2011]<br>Applicant Name Some Lossey authorize [Some Lossey 2014]

on behalf of Blue Cross and Blue Shield of Florida, Inc., to charge/debit or EFT (Electronic Funds Transfer) my account for the *initial premium payment* of \$[ for the applied insurance coverage. I have supplied the required information to allow this transaction. I understand that this does not authorize a recurring auto-draft of future premium payments.

 $\frac{1}{2}$  , and the contribution of the contribution of the contribution of the contribution of the contribution of the contribution of the contribution of the contribution of the contribution of the contribution of the c Applicant Name (please print) Applicant Signature

 $\overline{\phantom{a}}$  , and the set of the set of the set of the set of the set of the set of the set of the set of the set of the set of the set of the set of the set of the set of the set of the set of the set of the set of the s

## Date

I understand that no coverage will start unless my application is accepted by BCBSF, issuance of a contract is approved by BCBSF, issuance of a contract is approved by BCBSF,and a contract is issued and accepted by me.

## **Electronic Initial Payment**

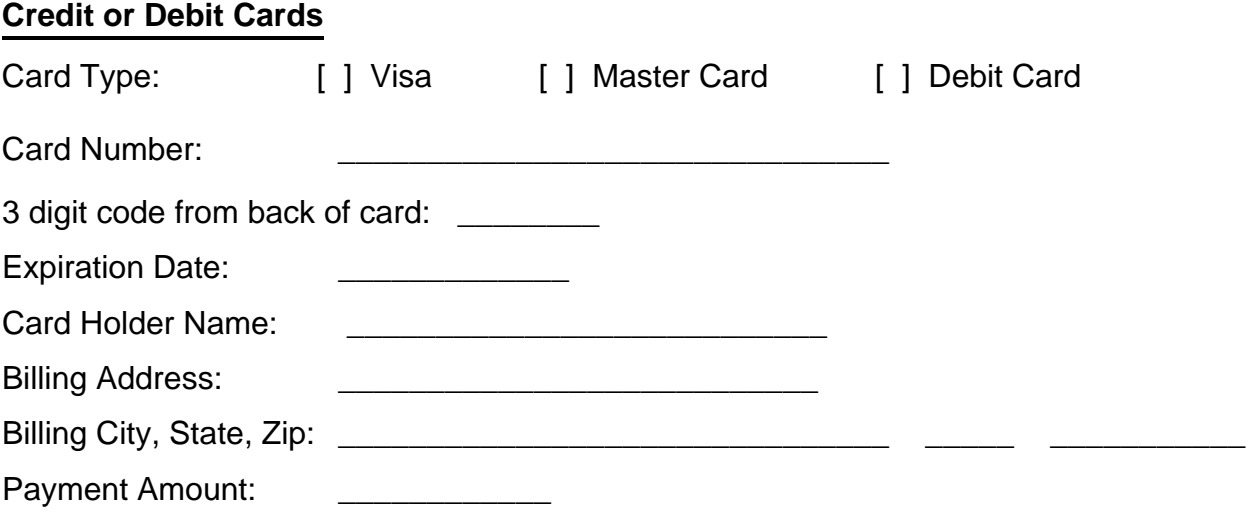

## **EFT**

Account Holder Name: Account Financial Institution: Routing Number: Account Number: Payment Amount: **Example 2018** Superior Contract 2018 of the Contract 2018 of the Contract 2018 of the Contract 2018 of the Contract 2018 of the Contract 2018 of the Contract 2018 of the Contract 2018 of the Contract 2018